Método da Aproximação Polinomial Aplicado a Problemas Unidirecionais sem Simetria

1. Equações Diferenciais Ordinárias – Problemas de Valores no Contorno

Estrutura Geral do Problema:

$$
\frac{dy(x)}{dx} = \lambda \cdot \frac{d^2 y(x)}{dx^2} - f[x, y(x)]
$$
 (1)

no domínio :  $0 \le x < 1$ ,  $\lambda$  : constante não negativa.

Sujeita às condições de contorno:

$$
CC1: -\lambda \cdot \frac{dy(x)}{dx}\bigg|_{x=0} + y(x)\bigg|_{x=0} = 1
$$
 (2-a)

$$
CC2: \lambda \cdot \frac{dy(x)}{dx}\bigg|_{x=1} = 0
$$
 (2-b)

Propondo-se a aproximação polinomial de grau n+1 em x para  $y(x)$ :

$$
y(x) \approx y^{(n+1)}(x) = \sum_{j=0}^{n+1} \ell_j(x) \cdot y_j
$$
  
onde:  $\ell_j(x)$ :polinômio em x de grau n+1, tal que: (3)

$$
\ell_j(x_i) = \delta_{i,j} = \begin{cases} 1 & \text{para } i = j \\ 0 & \text{para } i \neq j \end{cases}
$$
 [função  $\delta$  de Krönecker];  

$$
y_j = y^{(n)}(x_j) e \quad 0 = x_0 < x_1 < x_2 < \dots : x_n < x_{n+1} = 1
$$

Esta aproximação, satisfazendo a CC2 com  $\lambda \neq 0$ , pode também ser representada na forma:

$$
y(x) \approx y^{(n+1)}(x) = c_0 + (1-x)^2 \sum_{j=1}^{n} c_j \cdot x^{j-1} \Rightarrow y(0) \approx y^{(n+1)}(0) = c_0 + c_1 e
$$
  

$$
\left. \frac{dy(x)}{dx} \right|_{u=1} \approx \left. \frac{dy^{(n+1)}(x)}{dx} \right|_{x=0} = c_2 - 2 \cdot c_1
$$

obrigando esta aproximação satisfazer a CC1, isto é:  $-\lambda \cdot \frac{dy(x)}{1} + y(x)_{x=0} = 1$ dx  $dy(x)$  $-\lambda \cdot \frac{dy(x)}{dx}\Big|_{x=0}$  +  $y(x)\Big|_{x=0}$  = 1,

resulta:  $-\lambda \cdot (c_2 - 2 \cdot c_1) + (c_0 + c_1) = 1 \Rightarrow c_0 = 1 - (1 + 2 \cdot \lambda) \cdot c_1 + \lambda \cdot c_2$ , que substituído na expressão de  $y^{(n+1)}(x)$ , resulta em:

$$
y^{(n+1)}(x, c) = 1 + [(1 - x)^{2} - (1 + 2\lambda)] \cdot c_{1} + [(1 - x)^{2} \cdot x + \lambda] \cdot c_{2} +
$$
  
+  $(1 - x)^{2} \cdot \sum_{j=3}^{n} c_{j} \cdot x^{j-1}$   
onde:  $c = \begin{pmatrix} c_{1} \\ c_{2} \\ \vdots \\ c_{n} \end{pmatrix} \in \mathbb{R}^{n}$  (4)

Note que nesta forma, a aproximação polinomial  $y^{(n+1)}(x)$  satisfaz às duas condições de contorno associadas ao problema!

A substituição da aproximação polinomial  $y^{(n+1)}(x)$  na equação diferencial (1) dá origem à expressão do *Resíduo* da aproximação, definido por:

$$
\mathbf{R}^{(n+1)}(x,\mathbf{c}) = \frac{dy^{(n+1)}(x,\mathbf{c})}{dx} - \lambda \cdot \frac{d^2 y^{(n+1)}(x,\mathbf{c})}{dx^2} + f[x, y^{(n+1)}(x,\mathbf{c})]
$$
(5)

Este resíduo mede a qualidade da aproximação ponto a ponto do intervalo:  $0 < x < 1$ , para quantificá-lo globalmente, associa-se a seguinte forma integral:

$$
\mathbf{R}_{j}^{(n+1)}(\mathbf{c}) = \int_{x=0}^{x=1} \omega_{j}(x) \cdot \mathbf{R}^{(n+1)}(x, \mathbf{c}) \cdot dx \equiv 0
$$
\n(6)  
\npara  $j = 1, 2, ..., n$ 

 $\mathbf{R}_j^{(n+1)}(c)$  é chamado de j'ésimo *Resíduo Ponderado* da aproximação, onde  $\omega_j(x)$ é o j'ésimo peso do resíduo e é o que caracteriza o tipo do método dentro da classe geral de

métodos denominados como *Métodos dos Resíduos Ponderados*. Assim,  $\omega_j(x)$  associa-se aos dois *Métodos dos Resíduos Ponderados*:

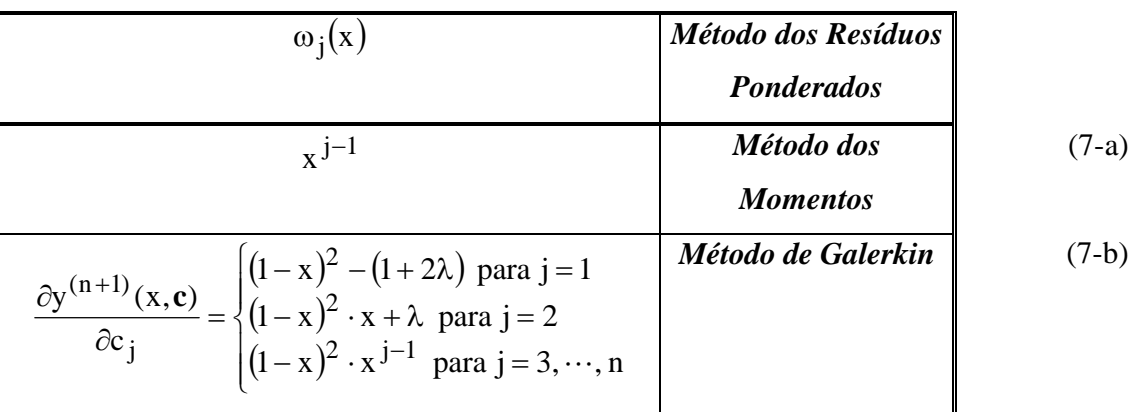

 O valor do *Valor Médio do Quadrado do Resíduo* será considerado na avaliação do desempenho do método, sendo este valor dado por:

$$
\overline{\mathbf{R}}_{\text{quad}}(\mathbf{c}) = \int_{x=0}^{x=1} [\mathbf{R}^{(n+1)}(x, \mathbf{c})]^2 \cdot dx
$$
 (8)

## **1-)** *Método dos Momentos*

Neste caso:

$$
\mathbf{R}_{j}^{(n+1)}(\mathbf{c}) = \int_{x=0}^{x=1} x^{j-1} \cdot \mathbf{R}^{(n+1)}(x, \mathbf{c}) \cdot dx = 0
$$
(9)  
para j = 1, 2, ..., n

Quando a função:  $f[x, y(u)] = f[y(x)] = \alpha_0 + \alpha_1 \cdot y(x)$ , sendo  $\alpha_0 \cdot \alpha_1$  constantes, o resíduo  $\mathbf{R}^{(n+1)}(x, c)$  será uma função polinomial em x com o mesmo grau  $n+1$  de  $y^{(n+1)}(x, c)$ . Desta forma, o integrando de (9)  $x^{j-1} \cdot \mathbf{R}^{(n+1)}(x, c)$  será um polinômio em x de grau  $n+j$  como j varia de  $1$  a n, o maior grau assumido por este termo é:  $2n$ . Desta forma a integral em (9) pode, no caso linear, ser avaliada **exatamente** por quadratura de Gauss-Lobatto, resultando na expressão:

$$
\boldsymbol{R}_{j}^{(n+1)}(\mathbf{c}) \approx \sum_{i=0}^{n+1} H_{i} \cdot \mathbf{x}_{i}^{j-1} \cdot \boldsymbol{R}_{i} \equiv 0
$$
\n(10)

para j = 1, 2, ..., n, onde ) (x ,i (n 1) <sup>i</sup> **<sup>c</sup>** *<sup>R</sup> <sup>R</sup>*

Onde:  $0 < x_1 < x_2 < \cdots x_n < 1$  são as <u>n</u> raízes de  $P_n^{(1,1)}(x)$ ,  $x_0=0$ ,  $x_{n+1}=1$  e verificando-se a igualdade caso:  $f[x, y(u)] = f[y(x)] = \alpha_0 + \alpha_1 \cdot y(x)$ , sendo  $\alpha_0 \cdot \alpha_1$  constantes.

As Eq. (10) dão origem a um sistema linear de <u>n</u> equações e  $n+2$  incógnitas:  $\mathbf{R}_0, \mathbf{R}_1, \dots, \mathbf{R}_n, \mathbf{R}_{n+1}$ . Resolvendo este sistema em  $\mathbf{R}_1, \dots, \mathbf{R}_n$ , expressando-os em termos de  $\mathbf{R}_0$  e  $\mathbf{R}_{n+1}$ , tem-se:

$$
\mathbf{R}_{i} = \mathbf{V}_{i,0} \cdot \mathbf{R}_{0} + \mathbf{V}_{i,1} \cdot \mathbf{R}_{n+1} \text{ para } i = 1, 2, ..., n
$$
\n(11)\n\n
$$
\text{onde: } \mathbf{V} = \mathbf{G}^{-1} \cdot \mathbf{P} \text{ sendo: } \mathbf{G}_{i,j} = \mathbf{H}_{j} \cdot \mathbf{x}_{j}^{i-1}, \ \mathbf{P} = - \begin{bmatrix} \mathbf{H}_{0} & \mathbf{H}_{n+1} \\ 0 & \mathbf{H}_{n+1} \\ \vdots & \vdots \\ 0 & \mathbf{H}_{n+1} \end{bmatrix}
$$

Se a Equação (11) for satisfeita, pode-se assegurar que todos os resíduos ponderados,  $\boldsymbol{R}_{\textrm{i}}^{(\textrm{n})}(\textrm{c})\,,$ <sup>j</sup> *R* **c** , são *aproximadamente* nulos, sendo estes *exatamente* nulos se  $f[u, y(u)] = f[y(u)] = \alpha_0 + \alpha_1 \cdot y(u)$ , onde  $\alpha_0$  e  $\alpha_1$  são constantes.

Substituindo em (11), as expressões dos resíduos, m vista de:

$$
y^{(n+1)}(x_i) = y_i \, ; \, \left. \frac{dy^{(n+1)}(x, c)}{dx} \right|_{x_i} = \sum_{j=0}^{n+1} A_{i,j} \cdot y_j \, e \left. \frac{d^2 y^{(n+1)}(x, c)}{dx^2} \right|_{x_i} = \sum_{j=0}^{n+1} B_{i,j} \cdot y_j \, , \, \text{tem-}
$$

se: 
$$
\mathbf{R}_i = \mathbf{R}^{(n+1)}(x_i, \mathbf{c}) = \sum_{j=0}^{n+1} \mathbf{C}_{i,j} \cdot y_j + f[x_i, y_i],
$$
onde:  $\mathbf{C}_{i,j} = \mathbf{A}_{i,j} - \lambda \cdot \mathbf{B}_{i,j}$ ,

e, rearranjando a expressão resultante, resulta:

$$
\sum_{j=0}^{n+1} C_{i,j}^* \cdot y_j + f[x_i, y_i] - V_{i,0} \cdot f[x_0, y_0] - V_{i,1} \cdot f[x_{n+1}, y_{n+1}] = 0 \text{ para } i = 1, 2, \cdots \tag{12}
$$

onde: 
$$
\mathbf{C}_{i,j}^* = \mathbf{C}_{i,j} - \mathbf{V}_{i,0} \cdot \mathbf{C}_{i,0} - \mathbf{V}_{i,1} \cdot \mathbf{C}_{i,n+1}
$$

Além destas equações, tem-se, em vista de:  $y(0) \approx y^{(n+1)}(x_0) = y_0$ 

$$
y(1) \approx y^{(n+1)}(x_{n+1}) = y_{n+1}
$$
 ;  $\frac{dy(x)}{dx}\Big|_{x=0} \approx \frac{dy^{(n+1)}(x,c)}{dx}\Big|_{x_0=0} = \sum_{j=0}^{n+1} A_{0,j} \cdot y_j$  e

$$
\left. \frac{dy(x)}{dx} \right|_{x=1} \cong \left. \frac{dy^{(n+1)}(x,c)}{dx} \right|_{x_{n+1}=1} = \sum_{j=0}^{n+1} A_{n+1,j} \cdot y_j
$$
que substituídas em ( 2-a) e (2-b) dá

origem a:  $-\lambda \cdot \sum A_{0,j} \cdot y_j + y_{n+1} = 1$  $n+1$  $j = 0$  $-\lambda \cdot \sum A_{0,j} \cdot y_j + y_{n+1} =$  $^{+}$  $=$  $\sum \mathbf{A}_{0,j} \cdot \mathbf{y}_j + \mathbf{y}_{n+1} = 1$  e  $\lambda \cdot \sum \mathbf{A}_{n+1,j} \cdot \mathbf{y}_j = 0$  $n + 1$  $j = 0$  $\lambda \cdot \sum A_{n+1, j} \cdot y_j =$  $^{+}$  $=$  $A_{n+1,j} \cdot y_j = 0$  resulta no sistema algébrico

não linear de  $\underline{n+2}$  equações e  $\underline{n+2}$  incógnitas [y<sub>0</sub>, y<sub>1</sub>, y<sub>2</sub>, ....., y<sub>n</sub>, y<sub>n+1</sub>]:

$$
\begin{cases}\n-\lambda \cdot \sum_{j=0}^{n+1} \mathbf{A}_{0,j} \cdot \mathbf{y}_j + \mathbf{y}_0 = 1 \\
\sum_{j=0}^{n+1} \mathbf{C}_{i,j}^* \cdot \mathbf{y}_j + f[\mathbf{y}_i] - \mathbf{V}_{i,0} \cdot f[\mathbf{y}_0] - \mathbf{V}_{i,1} \cdot f[\mathbf{y}_{n+1}] = 0 \text{ para } i = 1, 2, \dots, n \\
\lambda \cdot \sum_{j=0}^{n+1} \mathbf{A}_{n+1,j} \cdot \mathbf{y}_j = 0\n\end{cases}
$$
\n(13)

que pode ser resolvido pelo método de Newton-Raphson.

### **2-)** *Método de Galerkin*

Neste caso:

$$
\mathbf{R}_{1}^{(n+1)}(\mathbf{c}) = \int_{x=0}^{x=1} [(1-x)^{2} - (1+2\lambda)] \cdot \mathbf{R}^{(n+1)}(x, \mathbf{c}) \cdot dx = 0
$$
  
\n
$$
\mathbf{R}_{2}^{(n+1)}(\mathbf{c}) = \int_{x=0}^{x=1} [(1-x)^{2} \cdot x + \lambda] \cdot \mathbf{R}^{(n+1)}(x, \mathbf{c}) \cdot dx = 0
$$
  
\n
$$
\mathbf{R}_{j}^{(n+1)}(\mathbf{c}) = \int_{x=0}^{x=1} (1-x)^{2} \cdot x \cdot 1 \cdot \mathbf{R}^{(n+1)}(x, \mathbf{c}) \cdot dx = 0
$$
  
\n(14)

para  $j = 3, \dots, n$ 

Quando a função:  $f[x, y(u)] = f[y(x)] = \alpha_0 + \alpha_1 \cdot y(x)$ , sendo  $\alpha_0 \neq \alpha_1$  constantes, o resíduo  $\mathbf{R}^{(n+1)}(x, c)$  será uma função polinomial em x com o mesmo grau  $n+1$  de  $y^{(n+1)}(x, c)$ . Desta forma, o integrando de (9)  $(1-x)^2 \cdot x^{j-1} \cdot \mathbf{R}^{(n+1)}(x, c)$ , para n>2, será

um polinômio em  $\underline{x}$  de grau  $\underline{n+j+2}$  como j varia de  $\underline{3}$  a  $\underline{n}$ , o maior grau assumido por este termo é:  $2n+2$ . Desta forma a integral em (14) pode, no caso linear, ser avaliada exatamente por quadratura de Gauss-Lobatto, até j igual a n-1, resultando na expressão:

$$
\mathbf{R}_{1}^{(n+1)}(\mathbf{c}) \approx \sum_{i=0}^{n+1} H_{i} \cdot [(1 - x_{i})^{2} - (1 + 2\lambda)] \cdot \mathbf{R}_{i} = 0
$$
\n
$$
\mathbf{R}_{2}^{(n+1)}(\mathbf{c}) \approx \sum_{i=0}^{n+1} H_{i} \cdot [(1 - x_{i})^{2} \cdot x_{i} + \lambda] \cdot \mathbf{R}_{i} = 0
$$
\n(15)\n
$$
\mathbf{R}_{j}^{(n+1)}(\mathbf{c}) \approx \sum_{i=0}^{n+1} H_{i} \cdot (1 - x_{i})^{2} \cdot x_{i}^{j-1} \cdot \mathbf{R}_{i} = 0 \text{ para } j = 3, ..., n-1,
$$
\n
$$
\text{onde } \mathbf{R}_{i} = \mathbf{R}^{(n+1)}(x_{i}, \mathbf{c})
$$

 O último resíduo ponderado não pode ser computado pela aplicação direta do método de quadratura de Gauss-Lobatto, pois o integrando é, neste caso,

$$
(1-x)^2 \cdot x^{n-1} \cdot \mathbf{R}^{(n+1)}(x, c), \text{ um polinômio em } \underline{x} \text{ de grau } \underline{2n+2} \text{ cujo coefficiente de } x^{2n+2}
$$
\n
$$
\acute{e}: \sum_{j=0}^{n+1} \frac{\mathbf{R}_j}{\alpha_j}, \text{ onde: } \alpha_j = \frac{dp_{nodal}(x)}{dx} \bigg|_{x_j} \text{ para } j = 0, 1, \dots, n, (n+1) \text{ e}
$$
\n
$$
p_{nodal}(x) = (x-x_0) \cdot (x-x_1) \cdot \dots \cdot (x-x_n) \cdot (x-x_{n+1}) = x \cdot (x-1) \cdot p_n^{(1,1)}(x)
$$
\n
$$
\text{sendo: } 0 < x_1 < x_2 < \dots x_n < 1 \text{ as } \underline{n} \text{ raízes de } P_n^{(1,1)}(x), x_0 = 0, x_{n+1} = 1 \text{ .}
$$
\n
$$
\text{Assim: } (1-x)^2 \cdot x^{n-1} \cdot \mathbf{R}^{(n+1)}(x, c) = \left( \sum_{j=0}^{n+1} \frac{\mathbf{R}_j}{\alpha_j} \right) \cdot x^{2 \cdot n+2} + \dots
$$
\n
$$
\frac{1}{(2n+2)!} \cdot \frac{d^{2n+2} \left[ (1-x)^2 \cdot x^{n-1} \cdot \mathbf{R}^{(n+1)}(x, c) \right]}{dx^{2n+2}} = \left( \sum_{j=0}^{n+1} \frac{\mathbf{R}_j}{\alpha_j} \right).
$$

mas da expressão geral da quadratura de Gauss-Lobatto:

$$
\int_{x=0}^{x=1} f(x) \cdot dx = \sum_{j=0}^{n+1} H_j \cdot f(x_j) + \frac{1}{(2n+2)!} \cdot \frac{d^{2n+2} f(t)}{dt^{2n+2}} \Big|_{t=\frac{2}{5}} \cdot \int_{x=0}^{x=1} x \cdot (x-1) \cdot \left[ p_n^{(1,1)}(x) \right]^2 \cdot dx \text{ , assim: }
$$

$$
\mathbf{R}_{n}^{(n+1)}(\mathbf{c}) = \int_{x=0}^{x=1} (1-x)^{2} \cdot x^{n-1} \cdot \mathbf{R}^{(n+1)}(x, \mathbf{c}) \cdot dx = \sum_{j=0}^{n+1} H_{j} \cdot (1-x_{j})^{2} \cdot x_{j}^{n-1} \cdot \mathbf{R}_{j} + \left(\sum_{j=0}^{n+1} \frac{\mathbf{R}_{j}}{\alpha_{j}}\right) \cdot \int_{x=0}^{x=1} x \cdot (x-1) \cdot \left[p_{n}^{(1,1)}(x)\right]^{2} \cdot dx
$$

Identificando:

$$
(1 - x_0)^2 \cdot x_0^{n-1} = 0 \; ; (1 - x_{n+1})^2 \cdot x_{n+1}^{n-1} = 0 \; e
$$
  

$$
\int_{x=0}^{x=1} x \cdot (1 - x) \cdot [p_n^{(1,1)}(x)]^2 \cdot dx = C_n^{(1,1)} = \frac{n! \cdot [(n+1)!]^2 \cdot (n+2)!}{(2 \cdot n + 2)! \cdot (2 \cdot n + 3)!},
$$

tem-se:

$$
\boldsymbol{R}_n^{(n+1)}(\mathbf{c}) = -\frac{\boldsymbol{C}_n^{(1,1)}}{\alpha_0}\cdot\boldsymbol{R}_0 + \sum_{j=1}^n \Biggl[H_j\cdot\bigl(1-x_j\bigr)^2\cdot x_j^{n-1} - \frac{\boldsymbol{C}_n^{(1,1)}}{\alpha_j}\Biggr]\cdot\boldsymbol{R}_j - \frac{\boldsymbol{C}_n^{(1,1)}}{\alpha_{n+1}}\cdot\boldsymbol{R}_{n+1} = 0
$$

Deste modo, é possível representar os dois métodos na forma geral:

$$
\mathbf{R}_{i}^{(n+1)}(c) \approx \sum_{j=0}^{n+1} G_{i,j} \cdot \mathbf{R}_{j} = 0 \text{ para } i = 1, ..., n
$$
 (16)

onde 
$$
\mathbf{R}_j = \mathbf{R}^{(n+1)}(x_j, \mathbf{c})
$$

Os elementos da matriz **G** são:

*Método dos Momentos*

$$
G_{i,j} = H_j \cdot x_j^{i-1}
$$
 para i= 1, 2,..., n

*Método de Galerkin*

$$
G_{1,j} = H_j \cdot [(1 - x_j)^2 - (1 + 2\lambda)]
$$
  
\n
$$
G_{2,j} = H_j \cdot [(1 - x_j)^2 \cdot x_j + \lambda]
$$
  
\n
$$
G_{i,j} = H_j \cdot (1 - x_j)^2 \cdot x_j^{i-1} \text{ para } i = 3, 4, \dots, n-1
$$
  
\n
$$
G_{n,j} = H_j \cdot (1 - x_j)^2 \cdot x_j^{n-1} - \frac{G_n^{(1,1)}}{\alpha_j}
$$

O sistema linear (16) pode ser resolvido em :  $\mathbf{R}_1$ ,  $\mathbf{R}_2$ ,  $\cdots$  $\mathbf{R}_n$ , resultando em:

$$
\mathbf{R}_{i} = \mathbf{V}_{i,0} \cdot \mathbf{R}_{0} + \mathbf{V}_{i,1} \cdot \mathbf{R}_{n+1} \text{ para } i = 1, 2, ..., n
$$
\n
$$
\text{onde: } \mathbf{V} = \mathbf{Q}^{-1} \cdot \mathbf{P}
$$
\nsendo: 
$$
\mathbf{Q}_{i,j} = \mathbf{G}_{i,j} \text{ para } i, j = 1, ..., n \text{ e } \mathbf{P} = -\begin{bmatrix} \mathbf{G}_{1,0} & \mathbf{G}_{1,n+1} \\ \mathbf{G}_{2,0} & \mathbf{G}_{2,n+1} \\ \vdots & \vdots \\ \mathbf{G}_{n,0} & \mathbf{G}_{n,n+1} \end{bmatrix}
$$
\n
$$
(17)
$$

Resultando no sistema algébrico não linear de  $n+2$  equações e  $n+2$  incógnitas [ y<sub>0</sub>,  $y_1$  ,  $y_2$  , .....,  $y_n$  ,  $y_{n+1}]$  :

$$
\begin{cases}\n\sum_{j=0}^{n+1} \mathbf{C}_{i,j}^* \cdot \mathbf{y}_j = f[x_i, y_i] - \mathbf{V}_{i,0} \cdot f[x_0, y_0] - \mathbf{V}_{i,1} \cdot f[x_{n+1}, y_{n+1}] \quad \text{para } i = 1, 2, \dots, n \\
-\lambda \cdot \sum_{j=0}^{n+1} \mathbf{A}_{0,j} \cdot \mathbf{y}_j + \mathbf{y}_0 = 1 \\
\lambda \cdot \sum_{j=0}^{n+1} \mathbf{A}_{n+1,j} \cdot \mathbf{y}_j = 0\n\end{cases}
$$
\n(18)

Onde:  $C_{i, j}^* = C_{i, j} - V_{i, 0} \cdot C_{i, 0} - V_{i, 1} \cdot C_{i, n+1}$ 

que pode ser resolvido pelo método de Newton-Raphson.

## 2. Equações Diferenciais Parciais Parabólicas – o **Método das Linhas**

Estrutura Geral do Problema:

$$
\frac{\partial y(x,t)}{\partial t} + \frac{\partial y(x,t)}{\partial x} = \lambda \cdot \frac{\partial^2 y(x,t)}{\partial x^2} - f[x, y(x,t)]
$$
\n(1)

no domínio :  $0 < x < 1$  e t > 0.

Sujeita às condições :

$$
\left| \left\{ CC1: -\lambda \cdot \frac{\partial y(x,t)}{\partial x} \bigg|_{x=0} + y(x,t) \right\}_{x=0} = y_f(t) \right| \tag{2-a}
$$

(2-b)

Condições de contorno: 
$$
\begin{cases}\nCC2: \lambda \cdot \frac{\partial y(x, t)}{\partial x}\Big|_{x=1} = 0 \\
C2: \lambda \cdot \frac{\partial y(x, t)}{\partial x}\Big|_{x=1} = 0\n\end{cases}
$$

para t>0

Condição Inicial: 
$$
y(x, t)|_{t=0} = y_{\text{inic}}(x)
$$
 para  $0 \le x < 1$  (2-c)

 A aplicação do método da aproximação polinomial é no caso transiente análoga à do caso estacionário, isto é: aplica-se a aproximação polinomial à variável  $y(x,t)$  na variável x e a equação diferencial parcial original se transforma em um sistema de n equações diferenciais ordinárias em t acoplado a duas equações algébricas relativas às condições de contorno 1 e 2. Então a aproximação polinomial de grau n+1 em x de y(x,t) será:

$$
y(x, t) \approx y^{(n+1)}(x, t) = \sum_{j=0}^{n+1} \ell_j(x) \cdot y_j(t)
$$
 (3)

Assim, identifica-se a expressão do resíduo por:

$$
\boldsymbol{R}^{(n+1)}(x,y) = \frac{\partial y^{(n+1)}(x,y)}{\partial t} + \frac{\partial y^{(n+1)}(x,y)}{\partial x} - \lambda \cdot \frac{\partial^2 y^{(n+1)}(x,y)}{\partial x^2} + f\left[x, y^{(n+1)}(x,y)\right]
$$
(4)

e de (3), tem-se:  $\mathbf{R}_{i} = \mathbf{R}^{(n+1)}(x_{i}, y) = \frac{dy_{i}(t)}{t} + \sum_{i=1}^{n+1} C_{i,i} \cdot y_{i}(t) + f[x_{i}, y_{i}(t)]$  $f(x_i, y) = \frac{dy_i(t)}{dt} + \sum_{i=0}^{n+1} C_{i,j} \cdot y_j(t) + f[x_i, y_i]$  $j = 0$  $\mathbf{g}_i = \mathbf{R}^{(n+1)}(x_i, y) = \frac{dy_i(t)}{dt} + \sum_{i} C_{i, j} \cdot y_j(t) +$  $^{+}$  $=$  $R_i = R^{(n+1)}(x_i, y) = \frac{dy_i(t)}{dt} + \sum C_i$ 

onde:  $\mathbf{C}_{\mathbf{i}, \mathbf{j}} = \mathbf{A}_{\mathbf{i}, \mathbf{j}} - \lambda \cdot \mathbf{B}_{\mathbf{i}, \mathbf{j}}$ .

 A aplicação do método do resíduo ponderado aplicado à aproximação polinomial (3), dá origem ao sistema de equações algébrico diferenciais:

$$
\begin{cases}\n\frac{dy_i(t)}{dt} - V_{i,0} \cdot \frac{dy_0(t)}{dt} - V_{i,1} \cdot \frac{dy_{n+1}(t)}{dt} + \sum_{j=0}^{n+1} C_{i,j}^* \cdot y_j(t) = \\
= f[x_i, y_i(t)] - V_{i,0} \cdot f[x_0, y_0(t)] - V_{i,1} \cdot f[x_{n+1}, y_{n+1}(t)] \quad \text{para } i = 1, 2, \dots, n \\
-\lambda \cdot \sum_{j=0}^{n+1} A_{0,j} \cdot y_j(t) + y_0(t) = 1 \\
\lambda \cdot \sum_{j=0}^{n+1} A_{n+1,j} \cdot y_j(t) = 0\n\end{cases}
$$
\n(5)

sujeito às condições iniciais:  $y_i(0) = y_{\text{inic}}(x_i)$  para  $i = 0, 1, \dots, n, n + 1$ 

Onde:  $\mathbf{C}_{i,j}^* = \mathbf{C}_{i,j} - \mathbf{V}_{i,0} \cdot \mathbf{C}_{i,0} - \mathbf{V}_{i,1} \cdot \mathbf{C}_{i,n+1}$  e as demais matrizes envolvidas expressas e/ou calculadas de formas análogas às apresentadas no caso estacionário.

# **EXERCÍCIO DE TREINAMENTO**

Resolver o problema (simulação da partida de um reator com dispersão axial e isotérmico):

$$
\frac{\partial y(x,t)}{\partial t} + \frac{\partial y(x,t)}{\partial x} = \lambda \cdot \frac{\partial^2 y(x,t)}{\partial x^2} - f[x, y(x,t)]
$$
\n(1)

no domínio :  $0 < x < 1$  e t > 0.

Sujeita às condições :

Condições de contorno:

\n
$$
\left\{\n \begin{aligned}\n &\left[\n \begin{array}{c}\n \begin{array}{c}\n \begin{array}{c}\n \begin{array}{c}\n \begin{array}{c}\n \begin{array}{c}\n \begin{array}{c}\n \begin{array}{c}\n \begin{array}{c}\n \begin{array}{c}\n \end{array} \\
 \end{array} \\
 \end{array} \\
 \end{array} \\
 \begin{array}{c}\n \begin{array}{c}\n \begin{array}{c}\n \begin{array}{c}\n \begin{array}{c}\n \begin{array}{c}\n \end{array} \\
 \end{array} \\
 \end{array} \\
 \end{array} \\
 \end{array}\n \end{aligned}\n \end{aligned}\n \end{aligned}\n \right\}\n &\left.\n \begin{array}{c}\n \begin{array}{c}\n \begin{array}{c}\n \begin{array}{c}\n \begin{array}{c}\n \begin{array}{c}\n \end{array} \\
 \end{array} \\
 \end{array} \\
 \end{array} \\
 \begin{array}{c}\n \begin{array}{c}\n \begin{array}{c}\n \begin{array}{c}\n \begin{array}{c}\n \begin{array}{c}\n \end{array} \\
 \end{array} \\
 \end{array} \\
 \end{array}\n \end{aligned}\n \end{aligned}\n \end{aligned}\n \end{aligned}\n \right\}\n &\left.\n \begin{array}{c}\n \begin{array}{c}\n \begin{array}{c}\n \begin{array}{c}\n \begin{array}{c}\n \begin{array}{c}\n \end{array} \\
 \end{array} \\
 \end{array} \\
 \end{array} \\
 \begin{array}{c}\n \begin{array}{c}\n \begin{array}{c}\n \begin{array}{c}\n \begin{array}{c}\n \end{array} \\
 \end{array} \\
 \end{array} \\
 \end{array}\n \end{aligned}\n \end{aligned}\n \end{aligned}\n \end{aligned}\n \right\}
$$
\nCondições de contorno:

\n
$$
\left.\n \begin{array}{c}\n \begin{array}{c}\n \begin{array}{c}\n \begin{array}{c}\n \begin{array}{c}\n \end{array} \\
 \end{array} \\
 \end{array} \\
 \end{array}\n \end{aligned}\n \end{aligned}\n \right\}
$$
\n
$$
\left.\n \begin{array}{c}\n \begin{array}{c}\n \begin{array}{c}\n \begin{array}{c}\n \begin{array}{c}\n \begin{array}{c}\n \end{array} \\
 \end{array} \\
 \
$$

Condição Inicial:  $y(x, t)_{t=0} = 0$  para  $0 \le x < 1$ 

 $(2-c)$ 

Resolva seu problema por aproximação polinomial **global**, para diferentes valores do parâmetro  $\lambda$  (analise também os casos extremos:  $\lambda=0$  e  $\lambda\rightarrow\infty$ ).

Considere as duas formas de  $f(x,y)$ :

 $[x, y(x, t)] =\begin{cases} \text{Da} \cdot y(x, t) \\ \text{B} \cdot y(x, t) \end{cases}$  $\left\{\text{Da}\cdot\left[y(x,t)\right]\right\}$  $\int$  $f[x, y(x, t)] = \begin{cases} \text{Da} \cdot y(x, t) & \text{(caso linear!)} \\ \text{Da} \cdot [y(x, t)]^m & \text{(reacção irreversible de ordem m > 0)} \end{cases}$ 

e diferentes valores de Da (número de Damköhler: parâmetro positivo!) e m (ordem da reação).

Verifique em que casos as oscilações nos perfis de concentração , advindos da aproximação polinomial, são significativas.